## 코로나19로 인한 휴업 시 지원금 지원 기준

## □ 코로나19로 인해 휴업이 발생할 경우 지원금 지원기준

- ㅇ (지급요건) 재정지원사업(일자리, 전문인력)에 참여중인 (예비)사회적 기업이 휴업으로 참여 근로자에게 휴업수당을 지급할 경우 지원금 지급
- (지원비율) 현행 지침상 <u>지원금의 70% 지원</u>

\* 고용조정이 발생한 경우 지원 불가, 고용유지지원금과 중복지원 불가

- $\Box$  지원금 지급 방법 등
	- ㅇ (확인방법) '근로자 휴직 통지서'를 통해 휴업여부 확인
	- 휴업하는 사업장은 「고용산재보험료징수법」제16조의10에 의해 14일 이내 근로자 휴직에 대한 내용을 근로복지공단에 신고하여야 하므로 자치단체 담당자는 동 신고내용을 근거로 지원금 지급
		- \* 휴업 사업장에 대해 동 내용 안내 필요

**<기업에서 근로자 휴직시 신고하는 방법>**

❖ 「고용·산재보험 토탈서비스(total.kcomwel.or.kr)」에서 '근로자 휴직 등 신고 (붙임 참조)' 조치(사유: 코로나19로 인한 휴업) → 「고용·산재보험 토탈서비스」 사업장 기본정보 등록된 **이메일**로 **'근로자 휴직 통지서'** 송부 → 사회적기업 통합정보시스템(SEIS) 지원금 신청 시 '근로자 휴직 통지서' **업로드하여 지원금 신청**

\* '고용·산재보험 토탈서비스' 사업장 로그인 → 마이페이지 → 전자통지 수신여부 관리 → 전자통지 수신여부 체크(미조치 시 별도 신청하여 우편으로 송부받아야 함)

○ (지급방법) SEIS에 휴업여부 확인<sup>\*</sup> → 사업장에서 입력한 휴업기간 확인 → '근로자 휴직 통지서'상 휴업기간과 비교 → 지원금계산기를 통해 산출한 지원금 × 70% → 지원금 확정 및 지급 \* 기업은 SEIS에 휴업여부를 입력하고 휴업한 경우 근로자별로 기간을 입력하여야 함

□ 시행시기

ㅇ 코로나19로 인한 휴업이 확인되는 사업장에 대해 적용

[붙임] 고용·산재보험 토탈서비스 '근로자 휴직 등 신고(10505)' 화면

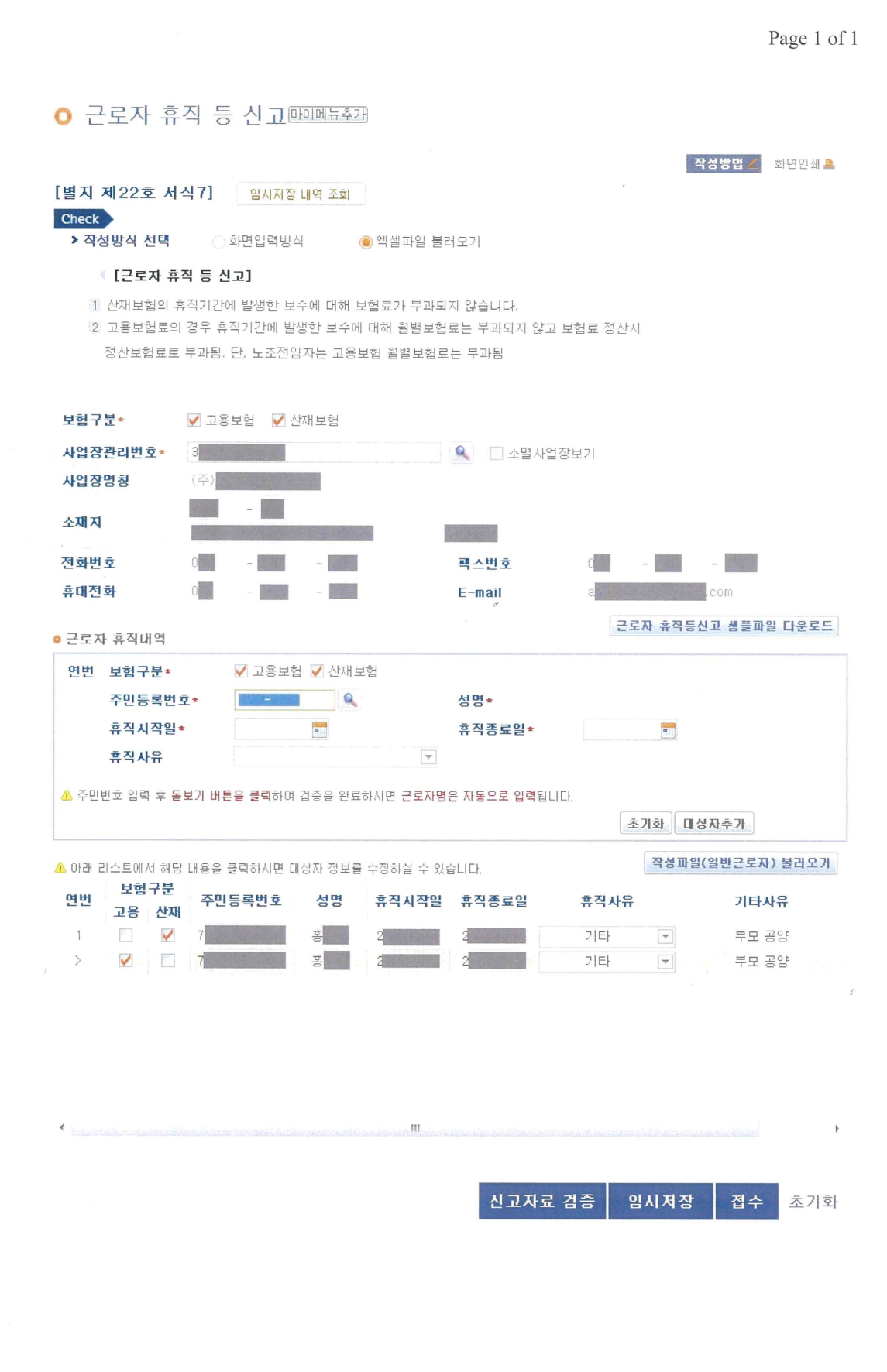

http://total.kcomwel.or.kr/html/guide/WP/WP0401.files/image002.jpg

2020-03-03